# Package 'trackViewer'

October 18, 2017

<span id="page-0-0"></span>Type Package

Title A bioconductor package with minimalist design for drawing elegant tracks or lollipop plot

Version 1.12.0

Date 2017-04-12

Author Jianhong Ou, Yong-Xu Wang, Lihua Julie Zhu

Maintainer Jianhong Ou <jianhong.ou@umassmed.edu>

Description Visualize mapped reads along with annotation as track layers for NGS dataset such as ChIP-seq, RNA-seq, miRNA-seq, DNA-seq, SNPs and methylation data.

License GPL  $(>= 2)$ 

Depends R (>= 3.1.0), grDevices, methods, GenomicRanges, grid

Imports GenomeInfoDb, GenomicAlignments, GenomicFeatures, Gviz, pbapply, Rsamtools, rtracklayer, S4Vectors, scales, tools, IRanges, AnnotationDbi, grImport

Suggests biomaRt, TxDb.Hsapiens.UCSC.hg19.knownGene, RUnit, org.Hs.eg.db, BiocGenerics, BiocStyle, knitr, VariantAnnotation

biocViews Visualization

VignetteBuilder knitr

NeedsCompilation no

# R topics documented:

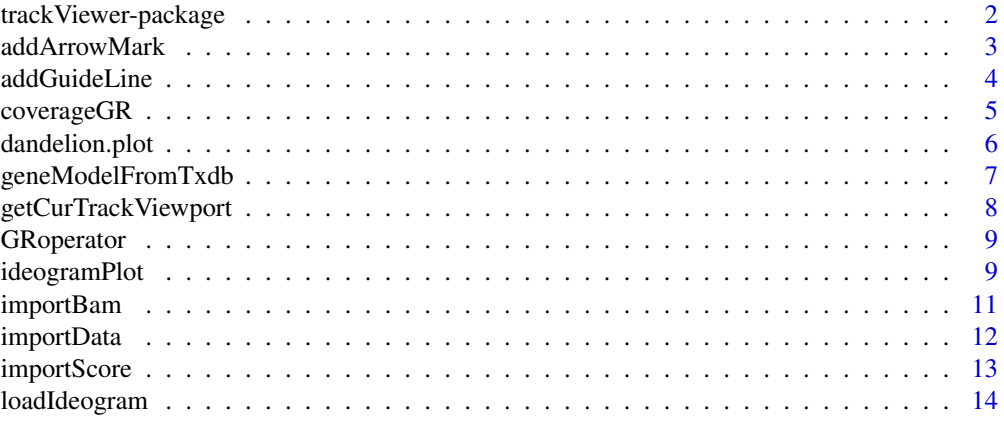

# <span id="page-1-0"></span>2 track Viewer-package

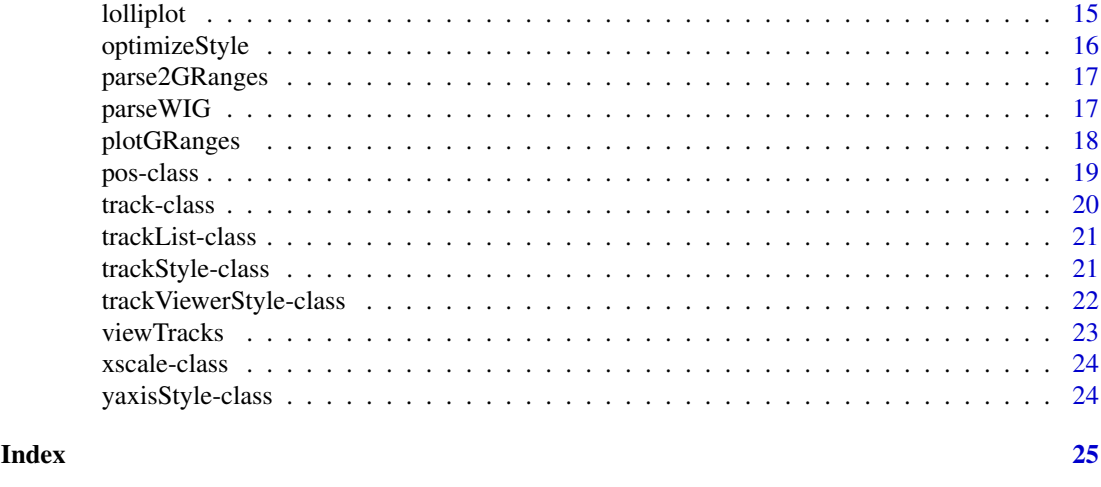

trackViewer-package *Minimal designed plotting tool for genomic data*

#### Description

A package that plot data and annotation information along genomic coordinates in an elegance style. This tool is based on Gviz but want to draw figures in minimal style for publication.

# Details

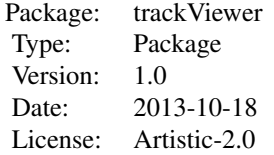

This package is minimal designed to plot figure for publication.

#### Author(s)

Jianhong Ou, Julie Lihua Zhu

Maintainer: Jianhong Ou <jianhong.ou@umassmed.edu>

```
library(TxDb.Hsapiens.UCSC.hg19.knownGene)
library(org.Hs.eg.db)
trs <- geneModelFromTxdb(TxDb.Hsapiens.UCSC.hg19.knownGene,
                         org.Hs.eg.db,
                         chrom="chr11",
                         start=122929275,
                         end=122930122)
extdata <- system.file("extdata", package="trackViewer",
                   mustWork=TRUE)
repA <- importScore(paste(extdata, "cpsf160.repA_+.wig", sep="/"),
```
#### <span id="page-2-0"></span>addArrowMark 3

```
paste(extdata, "cpsf160.repA_-.wig", sep="/"),
                    format="WIG")
strand(repA@dat) <- "+"
strand(repA@dat2) <- "-"
fox2 <- importScore(paste(extdata, "fox2.bed", sep="/"), format="BED")
dat <- coverageGR(fox2@dat)
fox2@dat <- dat[strand(dat)=="+"]
fox2@dat2 <- dat[strand(dat)=="-"]
gr <- GRanges("chr11", IRanges(122929275, 122930122), strand="-")
vp <- viewTracks(trackList(repA, fox2, trs), gr=gr, autoOptimizeStyle=TRUE)
addGuideLine(c(122929767, 122929969), vp=vp)
addArrowMark(list(x=unit(.5, "npc"),
                  y=unit(.39, "npc")),
             col="blue")
```

```
addArrowMark Add arrow mark to the figure at a given position
```
## Description

A function to add arrow mark for emphasizing peaks

#### Usage

```
addArrowMark(pos=grid.locator(), label=NULL, angle=15,
             length=unit(.25, "inches"), col="red", cex=1, quadrant=4,
             type="closed", vp=NULL)
```
#### Arguments

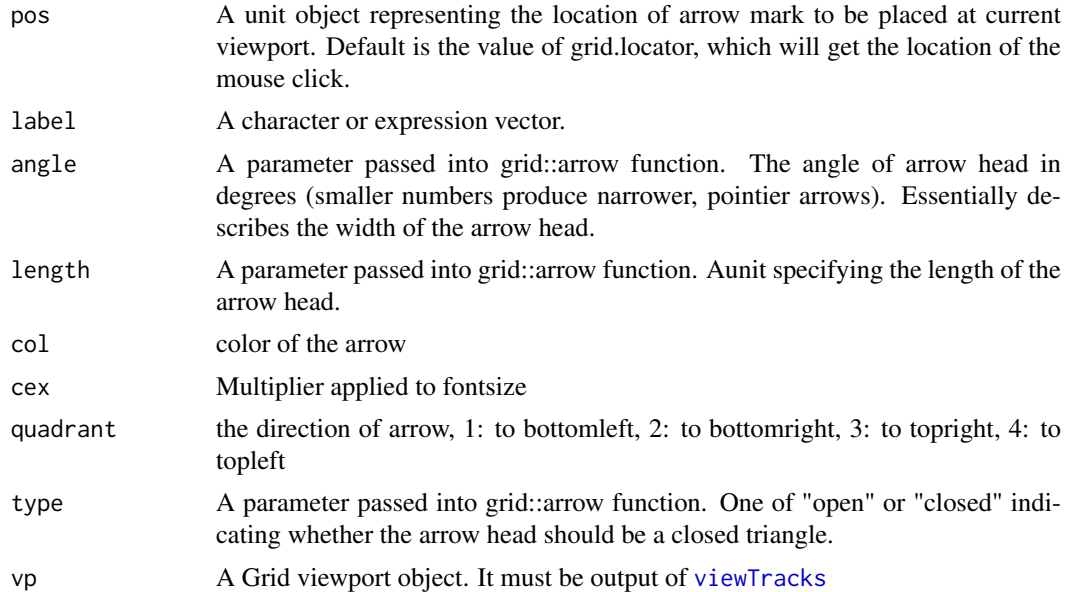

# Value

invisible x, y position value.

### <span id="page-3-0"></span>Author(s)

Jianhong Ou

# See Also

See Also as [addGuideLine](#page-3-1), [arrow](#page-0-0)

#### Examples

```
grid.newpage()
addArrowMark(list(x=unit(.5, "npc"),
                  y=unit(.5, "npc")),
            label="label1",
             col="blue")
## how to get the position by mouse click
if(interactive()){
    pos <- addArrowMark(label="byClick")
    addArrowMark(pos, label="samePosAsAbove")
}
```
<span id="page-3-1"></span>addGuideLine *Add guide lines to the tracks*

# Description

A function to add lines for emphasizing the positions

# Usage

```
addGuideLine(guideLine, col="gray", lty="dashed", lwd=1, vp=NULL)
```
#### Arguments

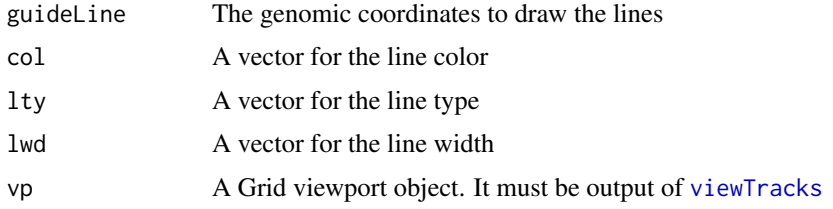

# Value

NULL

## Author(s)

Jianhong Ou

#### See Also

See Also as [getCurTrackViewport](#page-7-1), [addArrowMark](#page-2-1), [viewTracks](#page-22-1)

# <span id="page-4-0"></span>coverageGR 5

# Examples

```
vp <- getCurTrackViewport(trackViewerStyle(), 10000, 10200)
addGuideLine(c(10010, 10025, 10150), vp=vp)
```
coverageGR *calculate coverage*

# Description

calculate coverage for [GRanges](#page-0-0), [GAlignments](#page-0-0) or [GAlignmentPairs](#page-0-0)

# Usage

coverageGR(gr)

# Arguments

gr an object of RGanges, GAlignments or GAlignmentPairs

# Value

an object of GRanges

# Author(s)

Jianhong Ou

# See Also

See Also as [coverage](#page-0-0), [coverage-methods](#page-0-0)

```
bed <- system.file("extdata", "fox2.bed", package="trackViewer",
                  mustWork=TRUE)
fox2 <- importScore(bed)
fox2@dat <- coverageGR(fox2@dat)
```
<span id="page-5-0"></span>dandelion.plot *dandelion.plots*

# Description

Plot variants and somatic mutations

# Usage

```
dandelion.plot(SNP.gr, features=NULL, ranges=NULL,
                      type=c("fan", "circle", "pie", "pin"),
                      newpage=TRUE, ylab=TRUE,
                      xaxis=TRUE, legend=NULL,
                      cex=1, maxgaps=1/50, ...)
```
#### Arguments

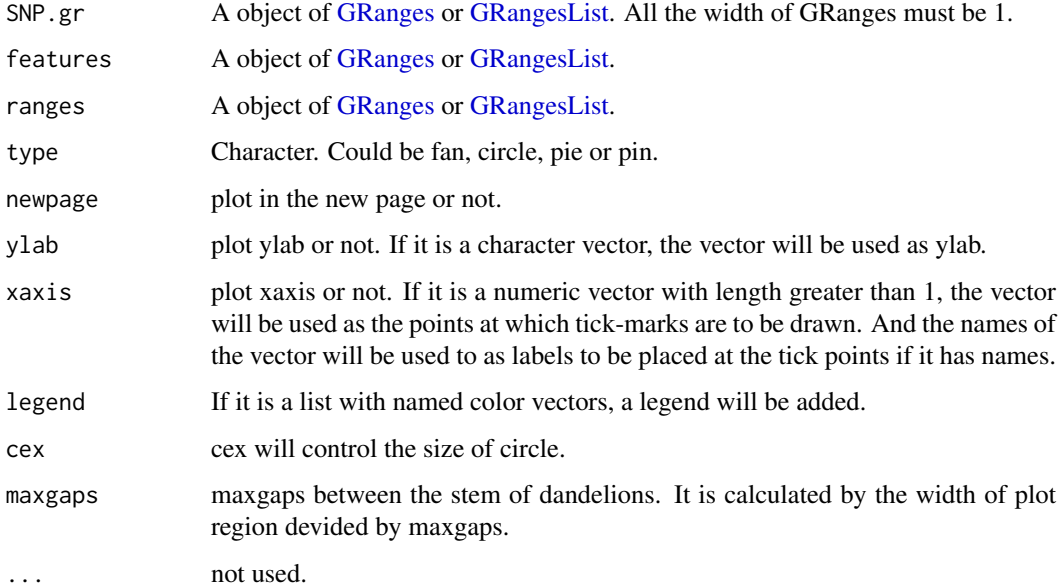

### Details

In SNP.gr and features, metadata of the GRanges object will be used to control the color, fill, border, height, data source of pie if the type is pie.

# Value

NULL

# Author(s)

Jianhong Ou

# <span id="page-6-0"></span>geneModelFromTxdb 7

# Examples

```
SNP <- c(10, 100, 105, 108, 400, 410, 420, 600, 700, 805, 840, 1400, 1402)
SNP.gr <- GRanges("chr1", IRanges(SNP, width=1, names=paste0("snp", SNP)),
            score=sample.int(100, length(SNP))/100)
features <- GRanges("chr1", IRanges(c(1, 501, 1001),
                                    width=c(120, 500, 405),
                                    names=paste0("block", 1:3)),
                    color="black",
                    fill=c("#FF8833", "#51C6E6", "#DFA32D"),
                   height=c(0.1, 0.05, 0.08))
dandelion.plot(SNP.gr, features, type="fan")
```
geneModelFromTxdb *Prepare gene model from an object of TxDb*

#### Description

Generate an object of [track](#page-19-1) for [viewTracks](#page-22-1) by given parameters.

#### Usage

```
geneModelFromTxdb(txdb, orgDb, gr,
                  chrom, start, end,
                  strand=c("*", "+", "-"),
                  txdump=NULL)
```
# Arguments

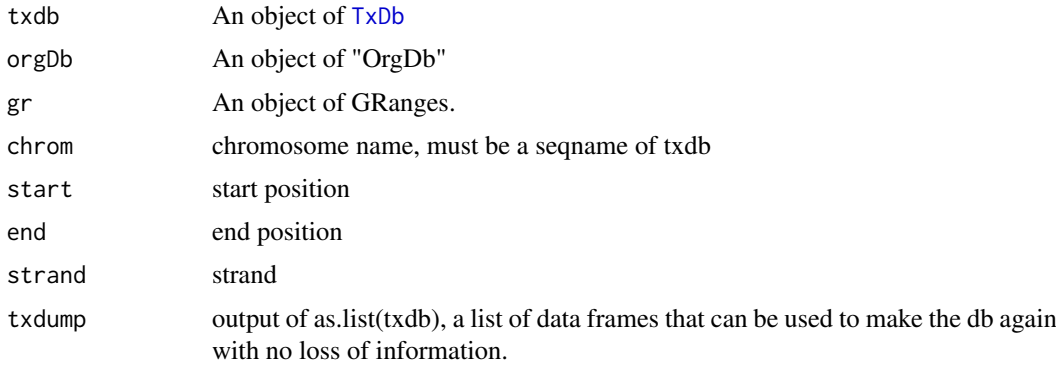

# Value

An object of [track](#page-19-1)

# Author(s)

Jianhong Ou

#### See Also

See Also as [importScore](#page-12-1), [importBam](#page-10-1), [viewTracks](#page-22-1)

# Examples

```
library(TxDb.Hsapiens.UCSC.hg19.knownGene)
library(org.Hs.eg.db)
trs <- geneModelFromTxdb(TxDb.Hsapiens.UCSC.hg19.knownGene,
                         org.Hs.eg.db,
                         chrom="chr20",
                         start=22560000,
                         end=22565000,
                         strand="-")
```
<span id="page-7-1"></span>getCurTrackViewport *Get current track viewport*

#### Description

Get current track viewport for addGuideLine

# Usage

getCurTrackViewport(curViewerStyle, start, end)

# Arguments

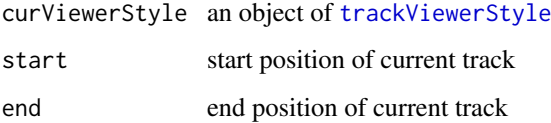

# Value

an object of [viewport](#page-0-0)

#### Author(s)

Jianhong Ou

# See Also

See Also as [addGuideLine](#page-3-1)

```
vp <- getCurTrackViewport(trackViewerStyle(), 10000, 10200)
addGuideLine(c(10010, 10025, 10150), vp=vp)
```
<span id="page-7-0"></span>

<span id="page-8-0"></span>

# Description

GRanges operations (add, aubtract, multiply, divide)

# Usage

```
GRoperator(A, B, col="score", operator = c("''', "-'", "''', "/", "''", "%, "%))
```
#### Arguments

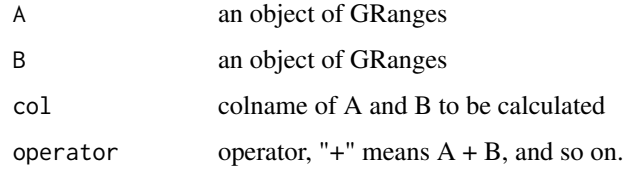

#### Value

an object of GRanges

#### Author(s)

Jianhong Ou

#### Examples

```
gr2 <- GRanges(seqnames=c("chr1", "chr1"),
           ranges=IRanges(c(7,13), width=3),
           strand=c("-", "-"), score=3:4)
gr3 <- GRanges(seqnames=c("chr1", "chr1"),
           ranges=IRanges(c(1, 4), c(3, 9)),
           strand=c("-", "-"), score=c(6L, 2L))
GRoperator(gr2, gr3, col="score", operator="+")
GRoperator(gr2, gr3, col="score", operator="-")
GRoperator(gr2, gr3, col="score", operator="*")
GRoperator(gr2, gr3, col="score", operator="/")
```
<span id="page-8-1"></span>ideogramPlot *plot ideogram with data*

#### Description

plot ideogram with data for multiple chromosomes

# Usage

```
ideogramPlot(ideo, dataList, layout=NULL,
                         horiz=TRUE,
                         parameterList=
                           list(vp=plotViewport(margins=c(.1, 4.1, .3, .1)),
                                ideoHeight=unit(.5, "npc"),
                                vgap=unit(.3, "lines"),
                                ylabs="auto",
                                ylabsRot=ifelse(horiz, 0, 90),
                                ylabsPos=unit(2.5, "lines"),
                                xaxis=FALSE, yaxis=FALSE,
                                xlab="",
                                types="barplot", heights=NULL,
                                dataColumn="score",
                                gps=gpar(col="black", fill="gray")),
                         colorSheme=gieStain(),
                         gp = gpar(fill=NA, lwd=2), ...
```
# Arguments

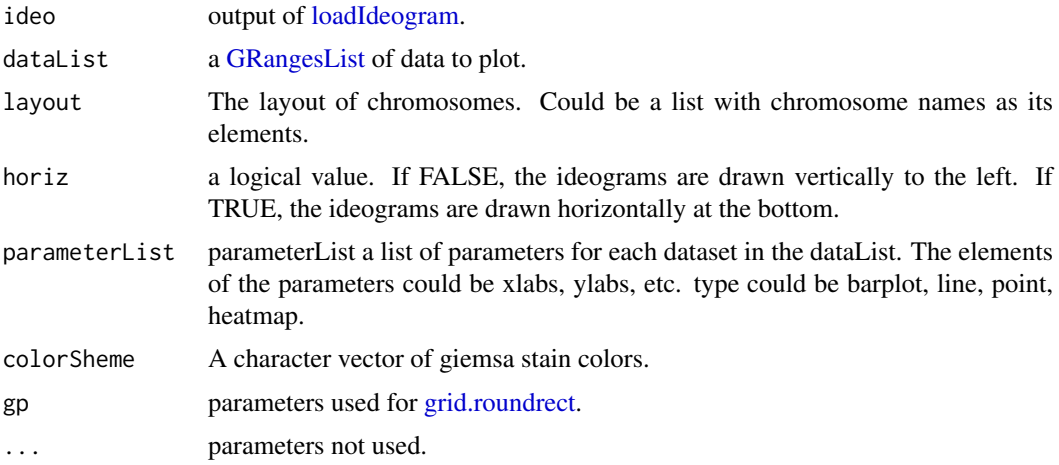

#### Author(s)

Jianhong Ou

# See Also

See Also as [loadIdeogram](#page-13-1)

```
## Not run:
ideo <- loadIdeogram("hg38")
library(rtracklayer)
library(grid)
dataList <- ideo
dataList$score <- as.numeric(dataList$gieStain)
dataList <- dataList[dataList$gieStain!="gneg"]
dataList <- GRangesList(dataList)
```
<span id="page-9-0"></span>

#### <span id="page-10-0"></span>importBam 11

```
grid.newpage()
ideogramPlot(ideo, dataList,
             layout=list("chr1", "chr2", c("chr3", "chr22"),
                          c("chr4", "chr21"), c("chr5", "chr20"),
                          c("chr6", "chr19"), c("chr7", "chr18"),
                          c("chr8", "chr17"), c("chr9", "chr16"),
                          c("chr10", "chr15"), c("chr11", "chr14"),
                          c("chr12", "chr13"), c("chrX", "chrY")),
             parameterList = list(types="heatmap"))
```
## End(Not run)

<span id="page-10-1"></span>importBam *Reading data from a BAM file*

# Description

Read a [track](#page-19-1) object from a BAM file

# Usage

importBam(file, file2, ranges=GRanges(), pairs=FALSE)

#### Arguments

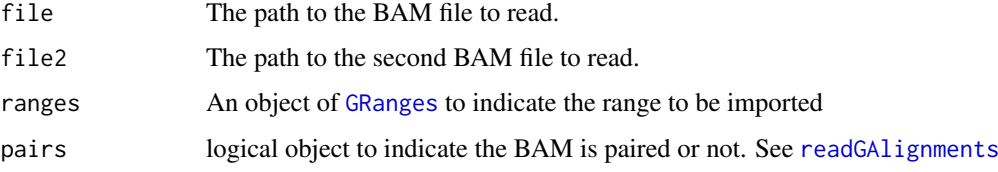

#### Value

a [track](#page-19-1) object

#### Author(s)

Jianhong Ou

## See Also

See Also as [importScore](#page-12-1), [track](#page-19-1), [viewTracks](#page-22-1)

```
bamfile <- system.file("extdata", "ex1.bam", package="Rsamtools",
                      mustWork=TRUE)
dat <- importBam(file=bamfile, ranges=GRanges("seq1", IRanges(1, 50), strand="+"))
```
<span id="page-11-0"></span>

#### Description

Read a [track](#page-19-1) object from a BED, bedGraph, WIG or BigWig file to RleList

#### Usage

importData(files, format=NA, ranges=GRanges())

# Arguments

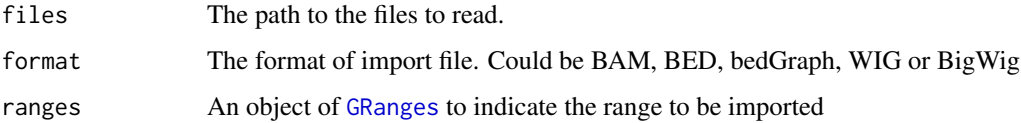

#### Value

a list of [RleList](#page-0-0).

# Author(s)

Jianhong Ou

# Examples

```
#import a BED file
bedfile <- system.file("tests", "test.bed", package="rtracklayer",
                       mustWork=TRUE)
dat <- importData(files=bedfile, format="BED",
                    ranges=GRanges("chr7", IRanges(127471197, 127474697)))
##import a WIG file
wigfile <- system.file("tests", "step.wig", package = "rtracklayer",
                       mustWork=TRUE)
dat <- importData(files=wigfile, format="WIG",
                  ranges=GRanges("chr19",
                                 IRanges(59104701, 59110920)))
##import a BigWig file
if(.Platform$OS.type!="windows"){
    ##this is because we are using rtracklayer::import
    bwfile <- system.file("tests", "test.bw", package = "rtracklayer",
                       mustWork=TRUE)
    dat <- importData(files=bwfile, format="BigWig",
                      ranges=GRanges("chr19", IRanges(1500, 2700)))
```
}

<span id="page-12-1"></span><span id="page-12-0"></span>

#### Description

Read a [track](#page-19-1) object from a BED, bedGraph, WIG or BigWig file

#### Usage

```
importScore(file, file2,
            format=c("BED", "bedGraph", "WIG", "BigWig"),
            ranges=GRanges(), ignore.strand=TRUE)
```
## Arguments

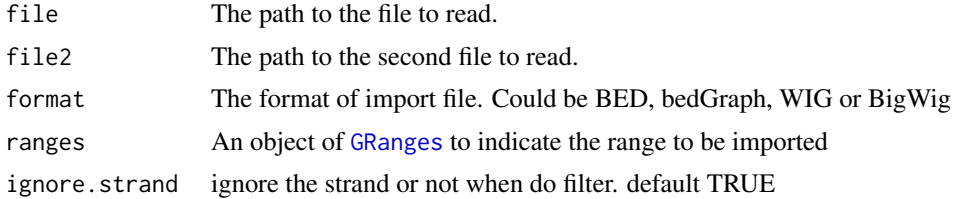

# Value

a [track](#page-19-1) object

#### Author(s)

Jianhong Ou

#### See Also

See Also as [importBam](#page-10-1), [track](#page-19-1), [viewTracks](#page-22-1)

```
#import a BED file
bedfile <- system.file("tests", "test.bed", package="rtracklayer",
                       mustWork=TRUE)
dat <- importScore(file=bedfile, format="BED",
                    ranges=GRanges("chr7", IRanges(127471197, 127474697)))
##import a WIG file
wigfile <- system.file("tests", "step.wig", package = "rtracklayer",
                       mustWork=TRUE)
dat <- importScore(file=wigfile, format="WIG")
##import a BigWig file
if(.Platform$OS.type!="windows"){##this is because we are using rtracklayer::import
    bwfile <- system.file("tests", "test.bw", package = "rtracklayer",
                       mustWork=TRUE)
    dat <- importScore(file=bwfile, format="BigWig")
}
```

```
##import 2 file
wigfile1 <- system.file("extdata", "cpsf160.repA_+.wig", package="trackViewer",
                        mustWork=TRUE)
wigfile2 <- system.file("extdata", "cpsf160.repA_-.wig", package="trackViewer",
                        mustWork=TRUE)
dat <- importScore(wigfile1, wigfile2, format="WIG",
                    ranges=GRanges("chr11", IRanges(122817703, 122889073)))
```
<span id="page-13-1"></span>loadIdeogram *load ideogram from UCSC*

# Description

Download ideogram table from UCSC

# Usage

```
loadIdeogram(genome, chrom = NULL, ranges = NULL, ...)
```
# Arguments

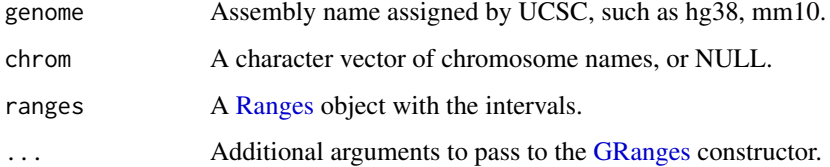

# Value

A [GRanges](#page-0-0) object.

#### Author(s)

Jianhong Ou

# See Also

See Also as [ideogramPlot](#page-8-1)

# Examples

```
## Not run:
head(loadIdeogram("hg38"))
```
## End(Not run)

<span id="page-13-0"></span>

<span id="page-14-0"></span>lolliplot *Lolliplots*

# Description

Plot variants and somatic mutations

# Usage

```
lolliplot(SNP.gr, features = NULL, ranges = NULL,
          type = c("circle", "pie", "pin","pie.stack"),
          newpage = TRUE,
          ylab=TRUE, yaxis=TRUE, xaxis=TRUE,
          legend=NULL, cex=1,
          dashline.col="gray80",
          jitter=c("node", "label"),
          ...)
```
# Arguments

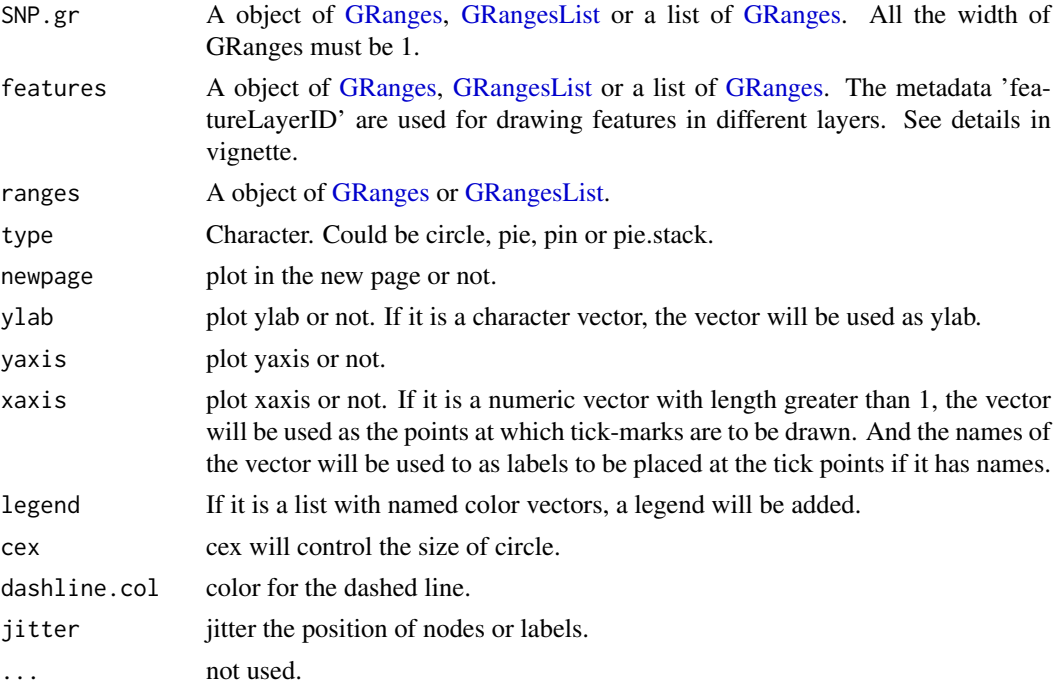

#### Details

In SNP.gr and features, metadata of the GRanges object will be used to control the color, fill, border, height, cex, dashline.col, data source of pie if the type is pie. And also the controls for labels by name the metadata start as label.parameter.<properties> such as label.parameter.rot, label.parameter.gp. The parameter is used for [grid.text.](#page-0-0) The metadata 'featureLayerID' for features are used for drawing features in different layers. The metadata 'SNPsideID' for SNP.gr are used for determining the side of lollipops. And the 'SNPsideID' could only be 'top' or 'bottom'.

#### Value

NULL

# Author(s)

Jianhong Ou

# Examples

```
SNP <- c(10, 100, 105, 108, 400, 410, 420, 600, 700, 805, 840, 1400, 1402)
x <- sample.int(100, length(SNP))
SNP.gr <- GRanges("chr1", IRanges(SNP, width=1, names=paste0("snp", SNP)),
            value1=x, value2=100-x)
SNP.gr$color <- rep(list(c("red", 'blue')), length(SNP))
SNP.gr$border <- sample.int(7, length(SNP), replace=TRUE)
features <- GRanges("chr1", IRanges(c(1, 501, 1001),
                                    width=c(120, 500, 405),
                                    names=paste0("block", 1:3)),
                    color="black",
                    fill=c("#FF8833", "#51C6E6", "#DFA32D"),
                    height=c(0.1, 0.05, 0.08),
                    label.parameter.rot=45)
lolliplot(SNP.gr, features, type="pie")
```
<span id="page-15-1"></span>optimizeStyle *Optimize the style of plot*

#### Description

Automatic optimize the stlye of trackViewer

#### Usage

```
optimizeStyle(trackList, viewerStyle=trackViewerStyle(), theme=NULL)
```
#### Arguments

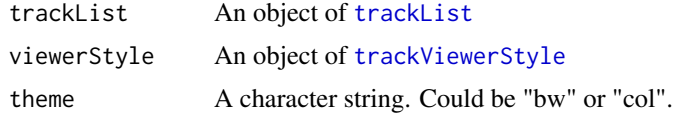

# Value

a list of a [trackList](#page-20-1) and a [trackViewerStyle](#page-21-1)

# Author(s)

Jianhong Ou

# See Also

See Also as [viewTracks](#page-22-1)

<span id="page-15-0"></span>

#### <span id="page-16-0"></span>parse2GRanges 17

# Examples

```
extdata <- system.file("extdata", package="trackViewer",
                  mustWork=TRUE)
files <- dir(extdata, ".wig")
tracks <- lapply(paste(extdata, files, sep="/"),
                   importScore, format="WIG")
re <- optimizeStyle(trackList(tracks))
trackList <- re$tracks
viewerStyle <- re$style
```
parse2GRanges *parse text into GRanges*

# Description

parse text like "chr13:99,443,451-99,848,821:-" into GRanges

# Usage

parse2GRanges(text)

# Arguments

text character vector like "chr13:99,443,451-99,848,821:-" or "chr13:99,443,451-99,848,821"

# Value

an object of [GRanges](#page-0-0)

#### Author(s)

Jianhong Ou

# Examples

parse2GRanges("chr13:99,443,451-99,848,821:-")

parseWIG *convert WIG format track to BED format track*

# Description

convert WIG format track to BED format track for a given range

# Usage

parseWIG(trackScore, chrom, from, to)

# Arguments

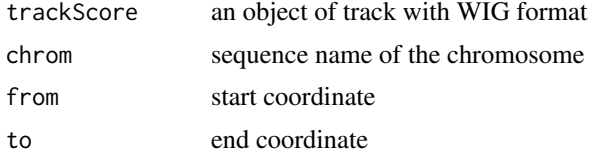

# Value

an object of track

# Author(s)

Jianhong Ou

#### See Also

[track](#page-19-1)

# Examples

```
extdata <- system.file("extdata", package="trackViewer", mustWork=TRUE)
repA <- importScore(file.path(extdata, "cpsf160.repA_-.wig"),
                    file.path(extdata, "cpsf160.repA_+.wig"),
                    format="WIG")
strand(repA$dat) <- "-"
strand(repA$dat2) <- "+"
parseWIG(repA, chrom="chr11", from=122929275, to=122930122)
```
plotGRanges *plot GRanges data*

# Description

A function to plot GRanges data for given range

# Usage

```
plotGRanges(..., range=GRanges(),
            viewerStyle=trackViewerStyle(),
            autoOptimizeStyle=FALSE,
            newpage=TRUE)
```
# Arguments

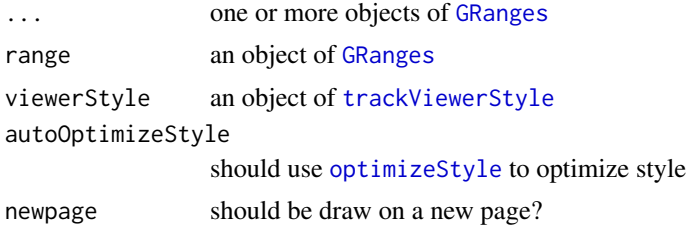

<span id="page-17-0"></span>

#### <span id="page-18-0"></span>pos-class and the pos-class in the pos-class in the pos-class in the pos-class in the pos-class in the pos-class in the pos-class in the pos-class in the pos-class in the pos-class in the pos-class in the pos-class in the

# Value

An object of [viewport](#page-0-0) for [addGuideLine](#page-3-1)

# Author(s)

Jianhong Ou

## See Also

See Also as [addGuideLine](#page-3-1), [addArrowMark](#page-2-1)

#### Examples

```
gr1 <- GRanges("chr1", IRanges(1:50, 51:100))
gr2 <- GRanges("chr1", IRanges(seq(from=10, to=80, by=5),
                               seq(from=20, to=90, by=5)))
vp <- plotGRanges(gr1, gr2, range=GRanges("chr1", IRanges(1, 100)))
addGuideLine(guideLine=c(5, 10, 50, 90), col=2:5, vp=vp)
gr <- GRanges("chr1", IRanges(c(1, 11, 21, 31), width=9),
                score=c(5, 10, 5, 1))
plotGRanges(gr, range=GRanges("chr1", IRanges(1, 50)))
```
pos-class *Class* "pos"

#### <span id="page-18-1"></span>Description

An object of class "pos" represents a point location

#### Objects from the Class

Objects can be created by calls of the form new("pos", x, y, unit).

#### Slots

x A [numeric](#page-0-0) value, indicates the x position

y A [numeric](#page-0-0) value, indicates the y position

unit "character" apecifying the units for the corresponding numeric values. See [unit](#page-0-0)

<span id="page-19-0"></span>track-class *Class* "track"

#### <span id="page-19-1"></span>Description

An object of class "track" represents scores of a given track.

#### Usage

```
## S4 method for signature 'track,character,ANY'
setTrackStyleParam(ts, attr, value)
   ## S4 method for signature 'track,character,ANY'
setTrackXscaleParam(ts, attr, value)
    ## S4 method for signature 'track,character,ANY'
setTrackYaxisParam(ts, attr, value)
```
# Arguments

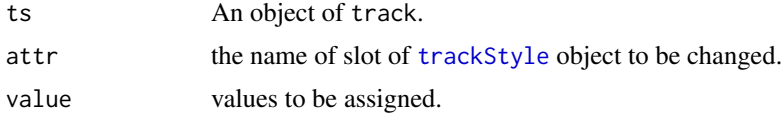

#### Objects from the Class

Objects can be created by calls of the form new("track", dat, dat2, type, format, style, name).

#### Slots

- dat Object of class [GRanges](#page-0-0) the scores of a given track. It should contain score metadata.
- dat2 Object of class [GRanges](#page-0-0) the scores of a given track. It should contain score metadata. When dat2 and dat is paired, dat will be drawn as positive value where dat2 will be drawn as negative value  $(-1 * score)$

type The type of track. It could be 'data' or 'gene'.

format The format of the input. It could be "BED", "bedGraph", "WIG", "BigWig" or "BAM"

style Object of class [trackStyle](#page-20-2)

name unused yet

#### Methods

setTrackStyleParam change the slot values of [trackStyle](#page-20-2) object for an object of track setTrackXscaleParam change the [xscale](#page-23-1) slot values for an object of track setTrackYaxisParam change the [yaxisStyle](#page-23-2) values for an object of track \$, \$<- Get or set the slot of [track](#page-19-1)

show show the detials of [track](#page-19-1)

# See Also

Please try to use [importScore](#page-12-1) and [importBam](#page-10-1) to generate the object.

#### <span id="page-20-0"></span>trackList-class 21

#### Examples

```
extdata <- system.file("extdata", package="trackViewer",
                   mustWork=TRUE)
fox2 <- importScore(file.path(extdata, "fox2.bed"), format="BED")
setTrackStyleParam(fox2, "color", c("red","green"))
setTrackXscaleParam(fox2, "gp", list(cex=.5))
setTrackYaxisParam(fox2, "gp", list(col="blue"))
fox2$dat <- GRanges(score=numeric(0))
```
trackList-class *List of tracks*

#### <span id="page-20-1"></span>Description

An extension of List that holds only [track](#page-19-1) objects.

#### constructor

trackList(. . . , heightDist=NA): Each tracks in ... becomes an element in the new trackList, in the same order. This is analogous to the list constructor, except every argument in ... must be derived from [track](#page-19-1). The heightDist is vector or NA to define the height of each track.

# See Also

[track](#page-19-1).

trackStyle-class *Class* "trackStyle"

#### <span id="page-20-2"></span>Description

An object of class "trackStyle" represents track style.

# Objects from the Class

Objects can be created by calls of the form new("trackStyle", tracktype, color, height, marginTop, marginBo

# Slots

tracktype "character" track type, could be peak or cluster. Default is "peak". "cluster" is not supported yet. color "character" track color. If the track has dat and dat2 slot, it should have two values. height "numeric" track height. It should be a value between 0 and 1 marginTop "numeric" track top margin marginBottom "numeric" track bottom margin xscale object of [xscale](#page-23-1), describe the details of x-scale yaxis object of [yaxisStyle](#page-23-2), describe the details of y-axis ylim "numeric" y-axis range

- ylabpos "character", ylable postion, ylabpos should be 'left', 'right', 'topleft', 'bottomleft', 'topright' or 'bottomright'. For gene type track, it also could be 'upstream' or 'downstream' ylablas "numeric" y lable direction. It should be a integer 0-3. See [par:](#page-0-0)las
- ylabgp A "list" object, It will convert to an object of class [gpar](#page-0-0). This is basically a list of graphical parameter settings of y-label.

trackViewerStyle-class

```
Class "trackViewerStyle"
```
#### <span id="page-21-1"></span>Description

An object of class "trackViewerStyle" represents track viewer style.

#### Usage

```
## S4 method for signature 'trackViewerStyle,character,ANY'
setTrackViewerStyleParam(tvs, attr, value)
```
#### Arguments

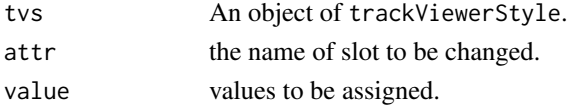

#### Objects from the Class

Objects can be created by calls of the form new ("trackViewerStyle", margin, xlas,

#### constructor

trackViewerStyle(. . . ): Each argument in . . . becomes an slot in the new trackViewerStyle.

#### Slots

margin "numeric", specify the bottom, left, top and right margin. xlas "numeric", label direction of x-axis mark. It should be a integer 0-3. See [par:](#page-0-0)las xgp A "list" object, It will convert to an object of class [gpar](#page-0-0). This is basically a list of graphical parameter settings of x-axis. For y-axis, see [yaxisStyle](#page-23-2) xaxis "logical", draw x-axis or not autolas "logical" automatic determine y label direction flip "logical" flip the x-axis or not, default FALSE

#### Methods

setTrackViewerStyleParam change the slot values of an object of trackViewerStyle

```
tvs <- trackViewerStyle()
setTrackViewerStyleParam(tvs, "xaxis", TRUE)
```
<span id="page-21-0"></span>

<span id="page-22-1"></span><span id="page-22-0"></span>

# Description

A function to plot the data for given range

#### Usage

```
viewTracks(trackList, chromosome, start, end, strand, gr=GRanges(),
           ignore.strand=TRUE,
           viewerStyle=trackViewerStyle(), autoOptimizeStyle=FALSE,
           newpage=TRUE, operator=NULL)
```
# Arguments

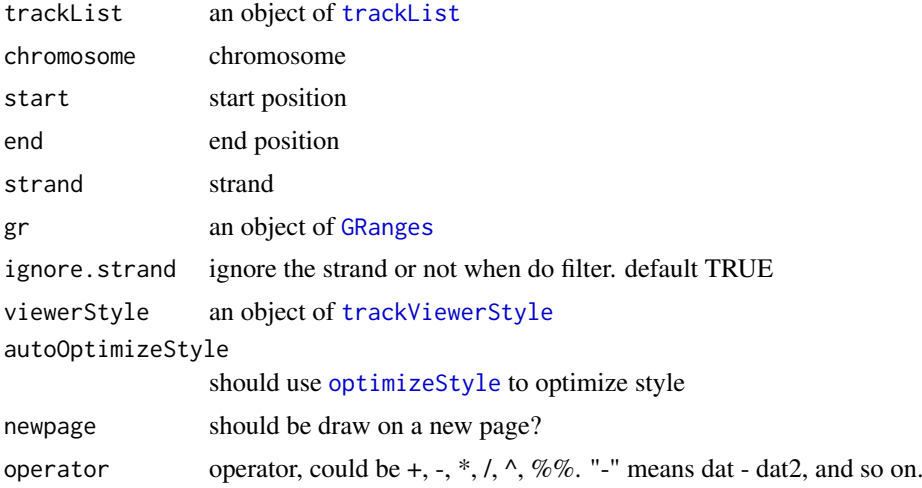

#### Value

An object of [viewport](#page-0-0) for [addGuideLine](#page-3-1)

#### Author(s)

Jianhong Ou

# See Also

See Also as [addGuideLine](#page-3-1), [addArrowMark](#page-2-1)

```
extdata <- system.file("extdata", package="trackViewer",
                  mustWork=TRUE)
files <- dir(extdata, "-.wig")
tracks <- lapply(paste(extdata, files, sep="/"),
                   importScore, format="WIG")
tracks <- lapply(tracks, function(.ele) {strand(.ele@dat) <- "-"; .ele})
```

```
fox2 <- importScore(paste(extdata, "fox2.bed", sep="/"), format="BED")
dat <- coverageGR(fox2@dat)
fox2@dat <- dat[strand(dat)=="+"]
fox2@dat2 <- dat[strand(dat)=="-"]
gr <- GRanges("chr11", IRanges(122929275, 122930122), strand="-")
viewTracks(trackList(tracks, fox2), gr=gr, autoOptimizeStyle=TRUE)
```
xscale-class *Class* "xscale"

#### <span id="page-23-1"></span>**Description**

An object of class "xscale" represents x-scale style.

# Objects from the Class

Objects can be created by calls of the form new("xscale", from, to, label, gp, draw).

# **Slots**

from A [pos](#page-18-1) class, indicates the start point postion of x-scale.

to A [pos](#page-18-1) class, indicates the end point postion of x-scale.

label "character" the label of x-scale

gp A "list" object, It will convert to an object of class [gpar](#page-0-0). This is basically a list of graphical parameter settings of x-scale.

draw A "logical" value indicating whether the x-scale should be draw.

yaxisStyle-class *Class* "yaxisStyle"

#### <span id="page-23-2"></span>Description

An object of class "yaxisStyle" represents y-axis style.

#### Objects from the Class

Objects can be created by calls of the form new("yaxisStyle", at, label, gp, draw, main).

#### Slots

- at "numeric" vector of y-value locations for the tick marks
- label "logical" value indicating whether to draw the labels on the tick marks.
- gp A "list" object, It will convert to an object of class [gpar](#page-0-0). This is basically a list of graphical parameter settings of y-axis.
- draw A "logical" value indicating whether the y-axis should be draw.
- main A "logical" value indicating whether the y-axis should be draw in left (TRUE) or right (FALSE).

<span id="page-23-0"></span>

# <span id="page-24-0"></span>Index

∗Topic \textasciitildemisc addArrowMark, [3](#page-2-0) ∗Topic classes pos-class, [19](#page-18-0) track-class, [20](#page-19-0)  $trackList-class, 21$  $trackList-class, 21$ trackStyle-class, [21](#page-20-0) trackViewerStyle-class, [22](#page-21-0) xscale-class, [24](#page-23-0) yaxisStyle-class, [24](#page-23-0) ∗Topic importData coverageGR, [5](#page-4-0) geneModelFromTxdb, [7](#page-6-0) importBam, [11](#page-10-0) importData, [12](#page-11-0) importScore, [13](#page-12-0) ∗Topic misc addGuideLine, [4](#page-3-0) dandelion.plot, [6](#page-5-0) getCurTrackViewport, [8](#page-7-0) GRoperator, [9](#page-8-0) loadIdeogram, [14](#page-13-0) lolliplot, [15](#page-14-0) parse2GRanges, [17](#page-16-0) parseWIG, [17](#page-16-0) ∗Topic package trackViewer-package, [2](#page-1-0) ∗Topic plot ideogramPlot, [9](#page-8-0) optimizeStyle, [16](#page-15-0) plotGRanges, [18](#page-17-0) viewTracks, [23](#page-22-0) \$,track-method *(*track-class*)*, [20](#page-19-0) \$<-,track-method *(*track-class*)*, [20](#page-19-0) addArrowMark, [3,](#page-2-0) *[4](#page-3-0)*, *[19](#page-18-0)*, *[23](#page-22-0)* addGuideLine, *[4](#page-3-0)*, [4,](#page-3-0) *[8](#page-7-0)*, *[19](#page-18-0)*, *[23](#page-22-0)* arrow, *[4](#page-3-0)* coverage, *[5](#page-4-0)* coverageGR, [5](#page-4-0)

dandelion.plot, [6](#page-5-0)

GAlignmentPairs, *[5](#page-4-0)*

GAlignments, *[5](#page-4-0)* geneModelFromTxdb, [7](#page-6-0) getCurTrackViewport, *[4](#page-3-0)*, [8](#page-7-0) gpar, *[22](#page-21-0)*, *[24](#page-23-0)* GRanges, *[5,](#page-4-0) [6](#page-5-0)*, *[11](#page-10-0)[–15](#page-14-0)*, *[17,](#page-16-0) [18](#page-17-0)*, *[20](#page-19-0)*, *[23](#page-22-0)* GRangesList, *[6](#page-5-0)*, *[10](#page-9-0)*, *[15](#page-14-0)* grid.roundrect, *[10](#page-9-0)* grid.text, *[15](#page-14-0)* GRoperator, [9](#page-8-0) ideogramPlot, [9,](#page-8-0) *[14](#page-13-0)* importBam, *[7](#page-6-0)*, [11,](#page-10-0) *[13](#page-12-0)*, *[20](#page-19-0)* importData, [12](#page-11-0) importScore, *[7](#page-6-0)*, *[11](#page-10-0)*, [13,](#page-12-0) *[20](#page-19-0)* loadIdeogram, *[10](#page-9-0)*, [14](#page-13-0) lolliplot, [15](#page-14-0) numeric, *[19](#page-18-0)* optimizeStyle, [16,](#page-15-0) *[18](#page-17-0)*, *[23](#page-22-0)* par, *[22](#page-21-0)* parse2GRanges, [17](#page-16-0) parseWIG, [17](#page-16-0) plotGRanges, [18](#page-17-0) pos, *[24](#page-23-0)* pos *(*pos-class*)*, [19](#page-18-0) pos-class, [19](#page-18-0) Ranges, *[14](#page-13-0)* readGAlignments, *[11](#page-10-0)* RleList, *[12](#page-11-0)* setTrackStyleParam *(*track-class*)*, [20](#page-19-0) setTrackStyleParam,track,character,ANY-method *(*track-class*)*, [20](#page-19-0) setTrackStyleParam,track,character-method *(*track-class*)*, [20](#page-19-0) setTrackViewerStyleParam *(*trackViewerStyle-class*)*, [22](#page-21-0) setTrackViewerStyleParam,trackViewerStyle,character,ANY

*(*trackViewerStyle-class*)*, [22](#page-21-0) setTrackViewerStyleParam,trackViewerStyle,character-met *(*trackViewerStyle-class*)*, [22](#page-21-0)

```
setTrackXscaleParam (track-class), 20
setTrackXscaleParam,track,character,ANY-method
        (track-class), 20
setTrackXscaleParam,track,character-method
        (track-class), 20
setTrackYaxisParam (track-class), 20
setTrackYaxisParam,track,character,ANY-method
        (track-class), 20
setTrackYaxisParam,track,character-method
        (track-class), 20
show,track-method (track-class), 20
```

```
track, 7, 11–13, 18, 20, 21
track (track-class), 20
track-class, 20
trackList, 16, 23
trackList (trackList-class), 21
trackList-class, 21
trackStyle, 20
trackStyle (trackStyle-class), 21
trackStyle-class, 21
trackViewer (trackViewer-package), 2
trackViewer-package, 2
trackViewerStyle, 8, 16, 18, 23
trackViewerStyle
        (trackViewerStyle-class), 22
trackViewerStyle-class, 22
TxDb, 7
```

```
unit, 19
```
viewport, *[8](#page-7-0)*, *[19](#page-18-0)*, *[23](#page-22-0)* viewTracks, *[3,](#page-2-0) [4](#page-3-0)*, *[7](#page-6-0)*, *[11](#page-10-0)*, *[13](#page-12-0)*, *[16](#page-15-0)*, [23](#page-22-0)

xscale, *[20,](#page-19-0) [21](#page-20-0)* xscale *(*xscale-class*)*, [24](#page-23-0) xscale-class, [24](#page-23-0)

```
yaxisStyle, 20–22
yaxisStyle (yaxisStyle-class), 24
yaxisStyle-class, 24
```